# myCourses @ UMass Dartmouth

myCourses (also known as Blackboard) is the UMass Dartmouth learning management system. myCourses allows faculty to create sites for their classes where they can store files, allow students to submit work online, post class announcements, and keep track of student grades. Faculty can also allow students to work in groups and collaborate with their peers.

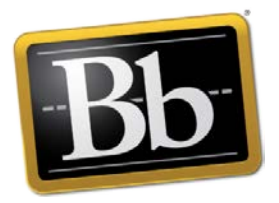

Here are a few ways instructors use myCourses at UMass Dartmouth:

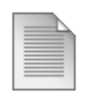

#### **Upload Files**

Upload PDF files, word documents, PowerPoint files, or any other attachable documents for students to access.

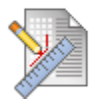

## **Accept Assignment Submissions**

Create places for students to submit their work (e.g. papers, presentations, or project documents) as attachments.

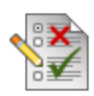

## **Deliver Quizzes and Tests**

Use multiple choice, true/false, ordering, matching, essay, and many other types of questions to assess your students' knowledge. Most questions grade themselves!

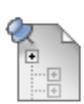

## **Facilitate Course Discussions**

Post a topic, question, or piece of content for the class to discuss. Students are able to post their own response as well as replying to their peers.

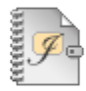

## **Encourage Reflective Journaling**

Give students a place to reflect on their learning by creating a myCourses journal. Student journal entries are private between each student and the instructor.

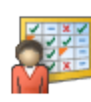

## **Keep Track of Student Grades**

Use the Grade Center to manage online submissions and create columns to keep track of student grades. The Grade Center can even calculate final grades for you!

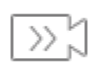

## **Meet Live, Online**

Use Blackboard Collaborate Ultra in myCourses to host online office hours, meet one-on-one with students online, or invite guest speakers into your classroom.

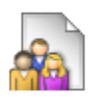

#### **Give Student Groups a Home Base**

Provide groups of students in your course with a private place in myCourses to share files, meet, communicate, and submit group assignments.

If you would like to learn more about how myCourses could be used in your classes, please contact us!

CITS Instructional Development – 508 999 8501 – [ithelp.umassd.edu](https://ithelp.umassd.edu/)